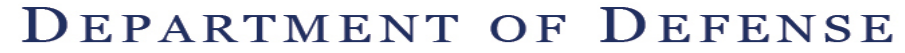

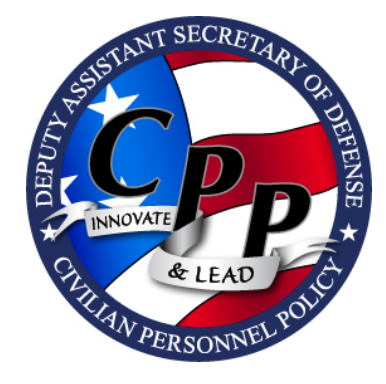

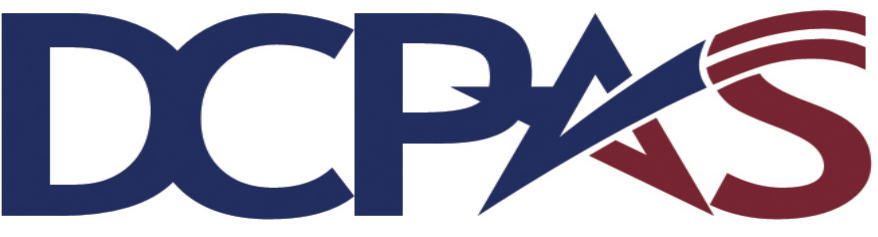

Defense Civilian Personnel Advisory Service

## **Enterprise HR Information Systems (EHRIS)**

*Proudly Offers* **Free Employment Verification via Self Service My Biz** 

**This is the employee's choice for quick, secure email verification of employment and/or salary information!**

**To learn more about DCPAS products & services, visit us online at: http://www.cpms.osd.mil**

## **Self Service, My Biz Employment Verification**

**Employment Verification (EV)** is a Self Service My Biz tool allowing employees to email employment and/or salary information to an external organization (business, bank, credit union) directly from the Defense Civilian Personnel Data System (DCPDS)–via secure internet!

To email EV information to an external organization:

- 1. Log into the DCPDS Portal at <https://compo.dcpds.cpms.osd.mil/>. Information can also be accessed via the following links under CPOL Portal (), and the CHRA website under  $GPS$  ( ).
- 2. Select, My Biz, Employment Verification
- 3. Select your Details to Share, either
	- a. Employment Information, or
	- b. Employment and Salary Information
- 4. Enter Recipient Email Information
- 5. Ensure (verify) your email address is included in the My Email field to receive the password
- 6. Select Continue to preview the information.
- 7. Select 'Acknowledge and Submit' to send your EV information
- 8. Confirm your submission

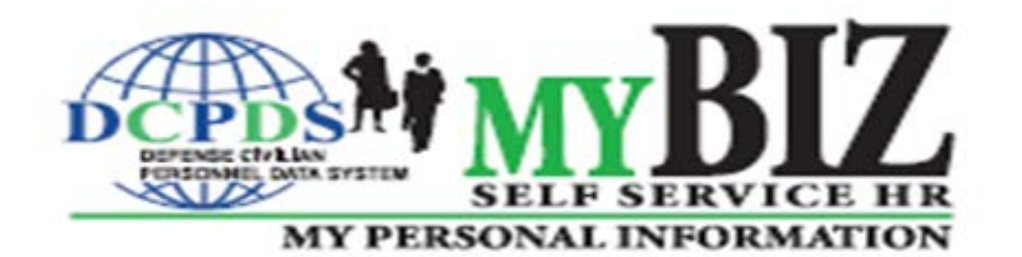